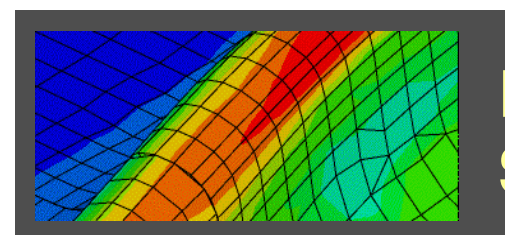

# **Practical Guidelines for Hot Stamping Simulations with LS-DYNA**

**David LorenzDYNAmore GmbH**

# **Outline**

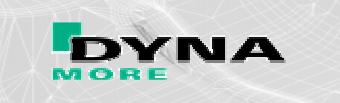

- **1. Important process steps in hot stamping**
- **2. Transfer and gravity simulation in hot stamping**
- **3. How to model proper material behavior**
- **4. Thermal coupling effects**
- **5. Notes on thermal contact**
- **6. Solution methods for cooling simulations**

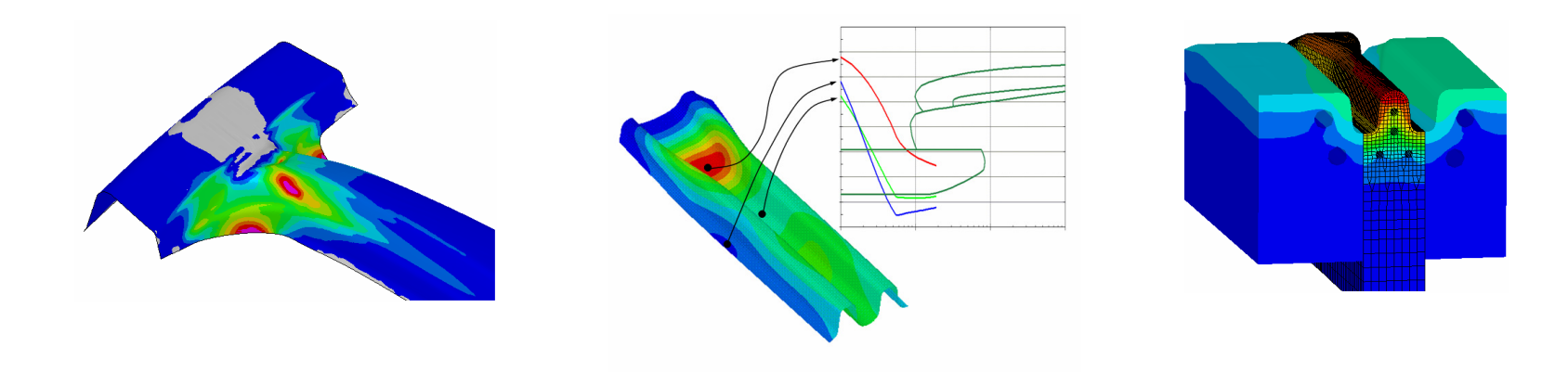

### **Important Process Steps in Hot StampingDYNA gravity loading**пи ᄍᇭ **closing & forming**press blank furnace handling coil **cooling & quenching**cooling **BENTELER ▼**

### **Transfer**of the hot blank to the die

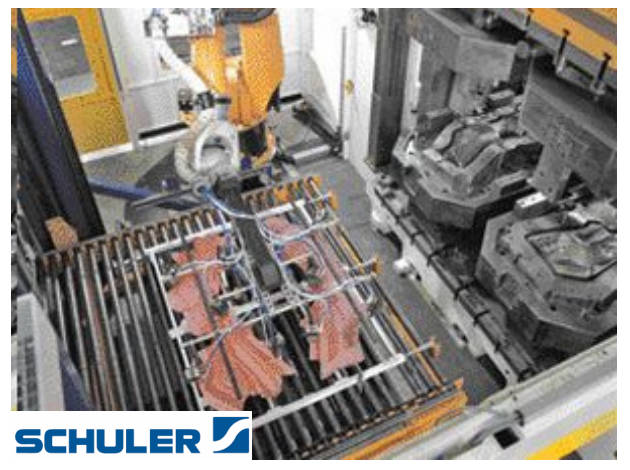

### **gravity loading**of the hot blank on the die

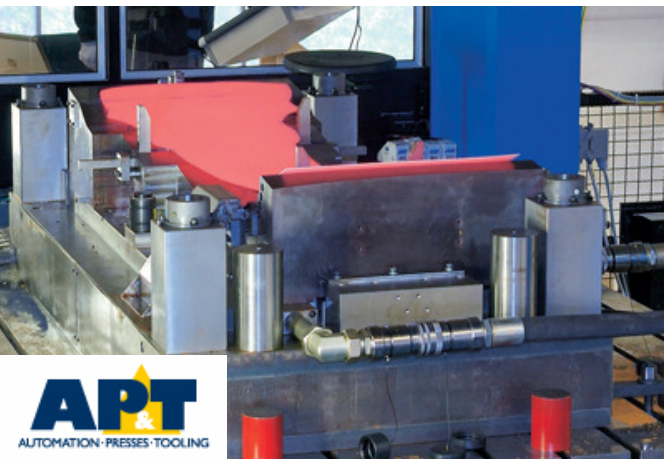

# **Transfer Step in Hot Stamping Simulation**

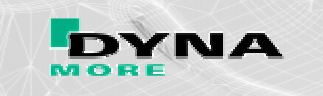

During transfer from furnace to the press blank temperature drops due to radiation and convection

We can run this step thermal-mechanical coupled to account for the shrinkage of the blank due to thermal strains

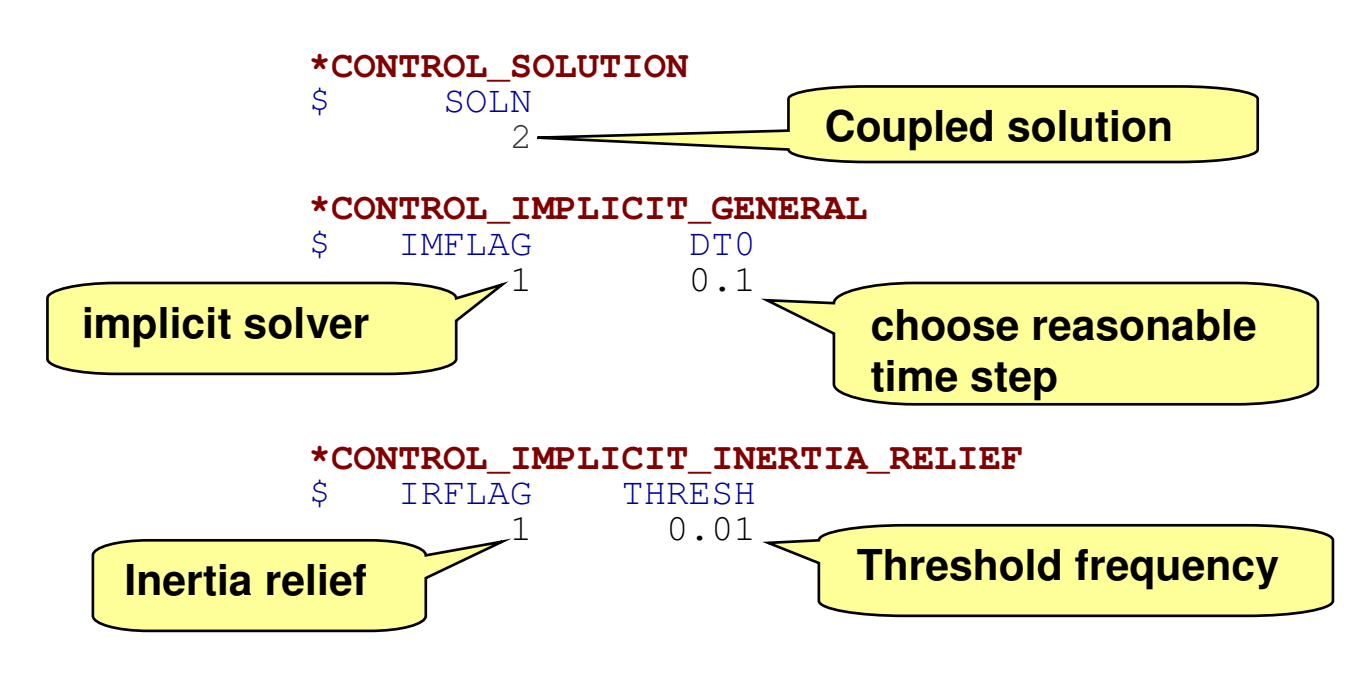

**\*INTERFACE\_SPRINGBACK\_LSDYNA**

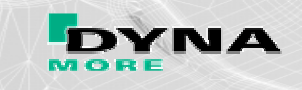

# **\*CONTROL\_IMPLICIT\_INERTIA\_RELIEF**

- •static solution without applying SPCs
- •advantageous in unconstrained springback calculation
- •eliminates all rigis body modes from the stiffness matrix
- • All eigenfrequencies below the threshold frequency are treated as rigid body modes and are eliminated
- •DYNA runs an eigenvalue analysis prior to the static solution

### **Why not using SPCs applied to single nodes of the blank ?**

- •all SPCs are written into the dynain file
- •these SPCs become redundant in following gravity and forming simulation
- • if you do not notice that SPCs are in the dynain file you may run into convergence trouble in the gravity step

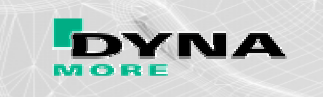

gravity deformation appears immediately

blank typically remains 1 … 3 s in ^thid position till upper die moved downrun in a few coupled steps to account for temperature loss in contact

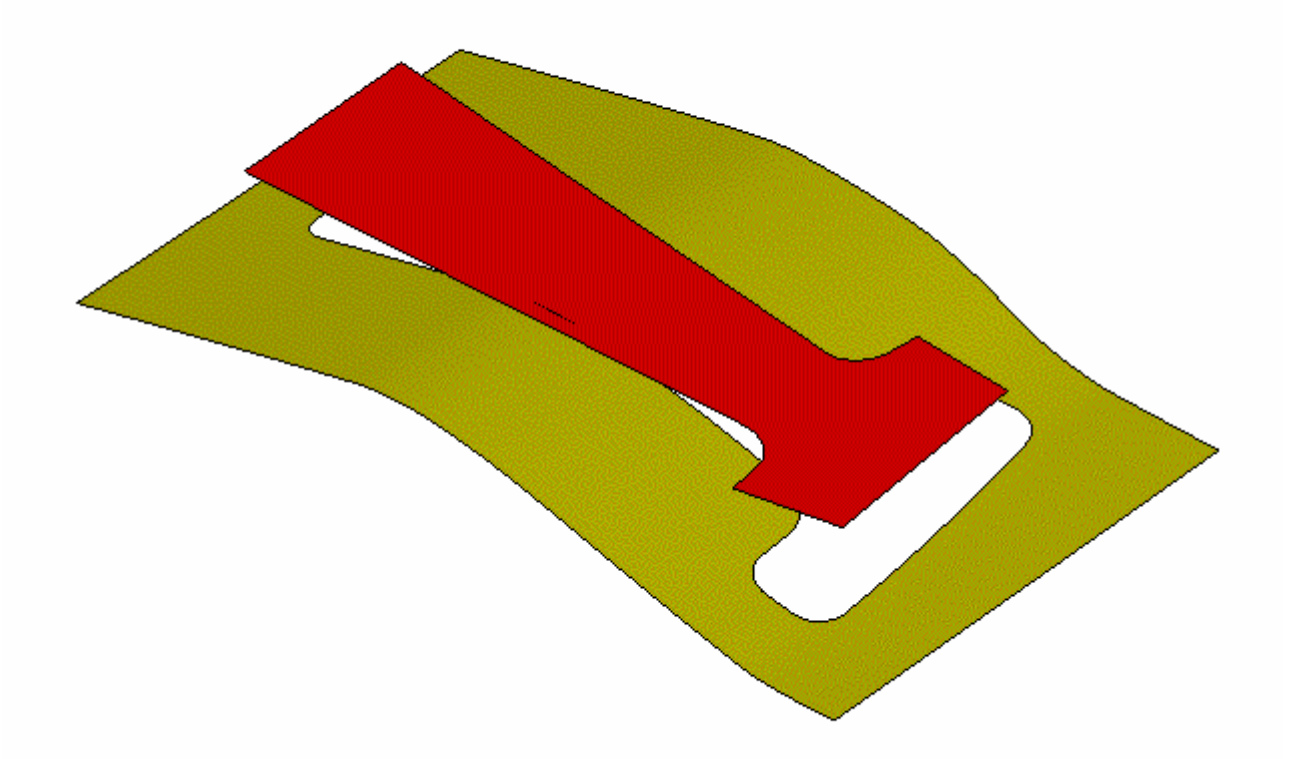

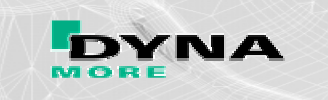

gravity deformation appears immediately

blank remains typically 1 … 3 s in till upper die moved down

run in a few coupled steps to account for temperature loss in contact

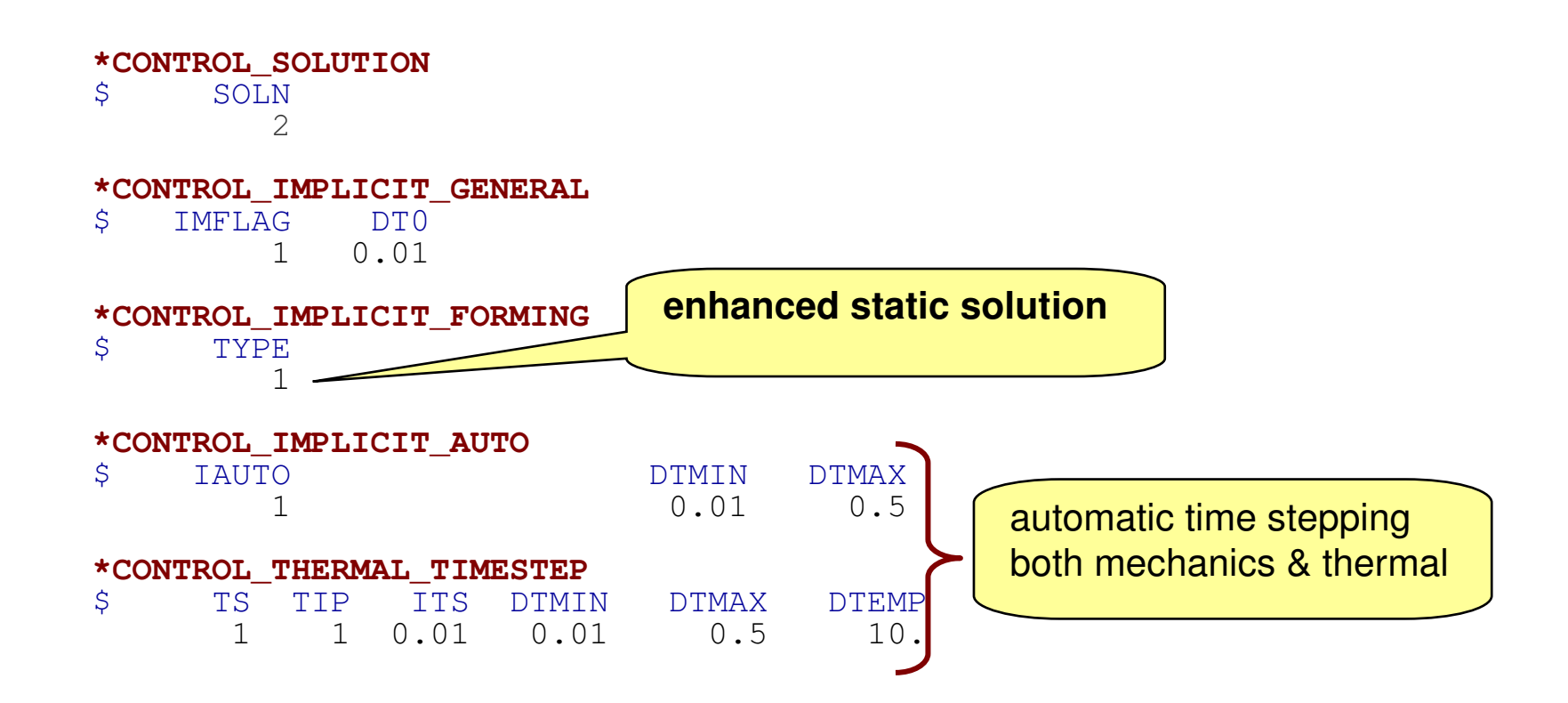

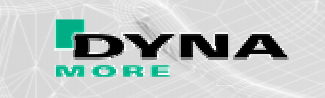

### **Why is the gravity simulation not in agreement with real process ?**

- •the elastic modulus of hot steel is still higher than cold aluminum
- but the yield point at high temperatures is at very low stress level •

### **Do we accurately capture this effect in our material input ?**

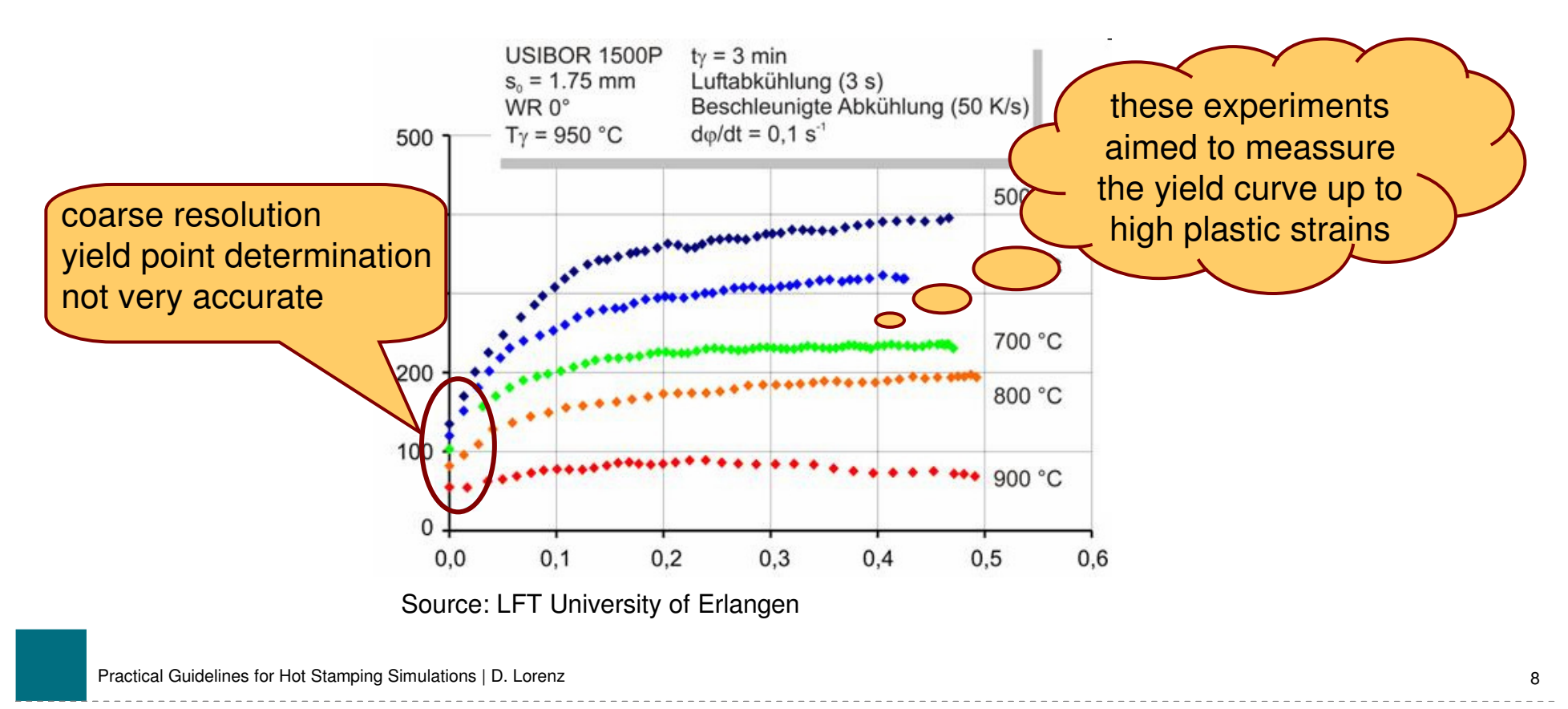

# **Modelling Material Behavior**

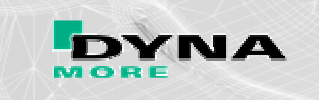

### **Solving this shortcoming in material input**

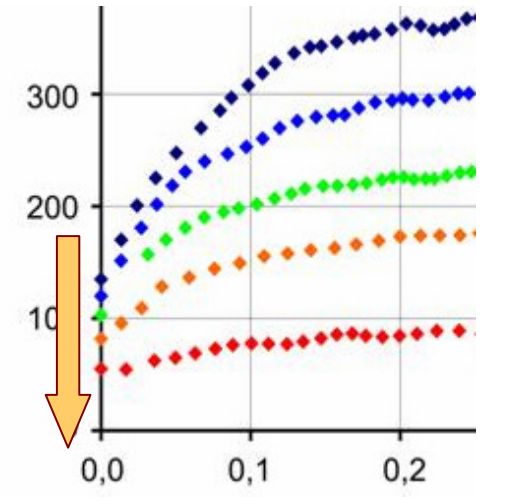

- •lower the yield point for the relevant temperatures
- • bring your simulation into better agreement with your observations and experiences in real process

**… or …**

- •make a simple experiment
- •validate your material input in agreement to experiment

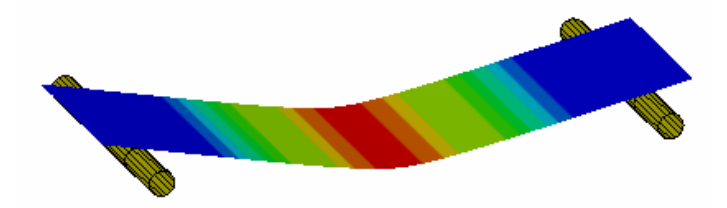

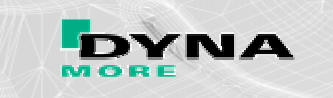

### **How to get the Cowper Symonds Parameters from given yield curves ?**

$$
\sigma = \sigma_0 \left[ 1 + \left( \frac{\dot{\mathcal{E}}}{\boxed{C}} \right)^{\frac{1}{\boxed{p}}} \right] \qquad \qquad \overbrace{\sigma_0} \qquad \sigma - \sigma_0 = \left( \frac{\dot{\mathcal{E}}}{C} \right)^{\frac{1}{p}} = \dot{\mathcal{E}}^{\frac{1}{p}} \cdot C^{\frac{-1}{p}}
$$

logarithmizing gives an easy to solve linear equation

$$
\ln\left[\frac{\sigma - \sigma_0}{\sigma_0}\right] = \frac{1}{p} \ln \dot{\varepsilon} - \frac{1}{p} \ln C
$$

calculate **C** and **<sup>p</sup>** from slope **<sup>m</sup>** and intercept **<sup>b</sup>**

$$
p = \frac{1}{m} \qquad C = e^{-b \cdot p}
$$

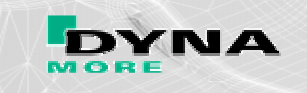

### **How to get the Cowper Symonds Parameters from given yield curves ?**

- •calculate C and p at different plastic strains (0.1, 0.2, 0.3, … )
- •we need equally spaced yield curves at different strain rates
- •curve fit of each yield curve (Swift, Gosh, Hocket-Sherby etc.) necessary
- •We end up with **C** and **p** as functions of  $\varepsilon_{pl}$

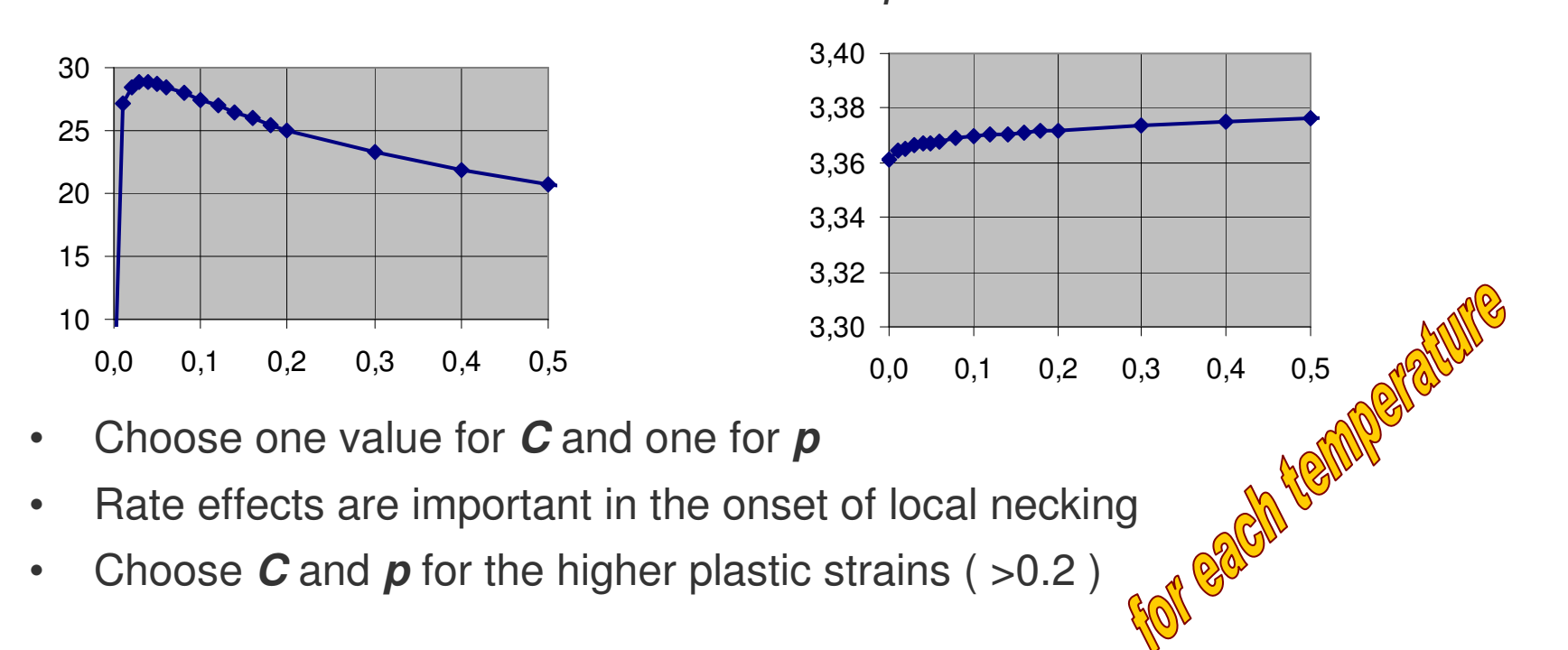

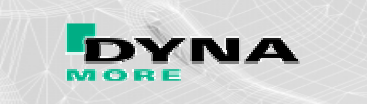

### **What if we havenot enough data (Numisheet Benchmark) ?**

yield cuves provided by Numisheet BM03

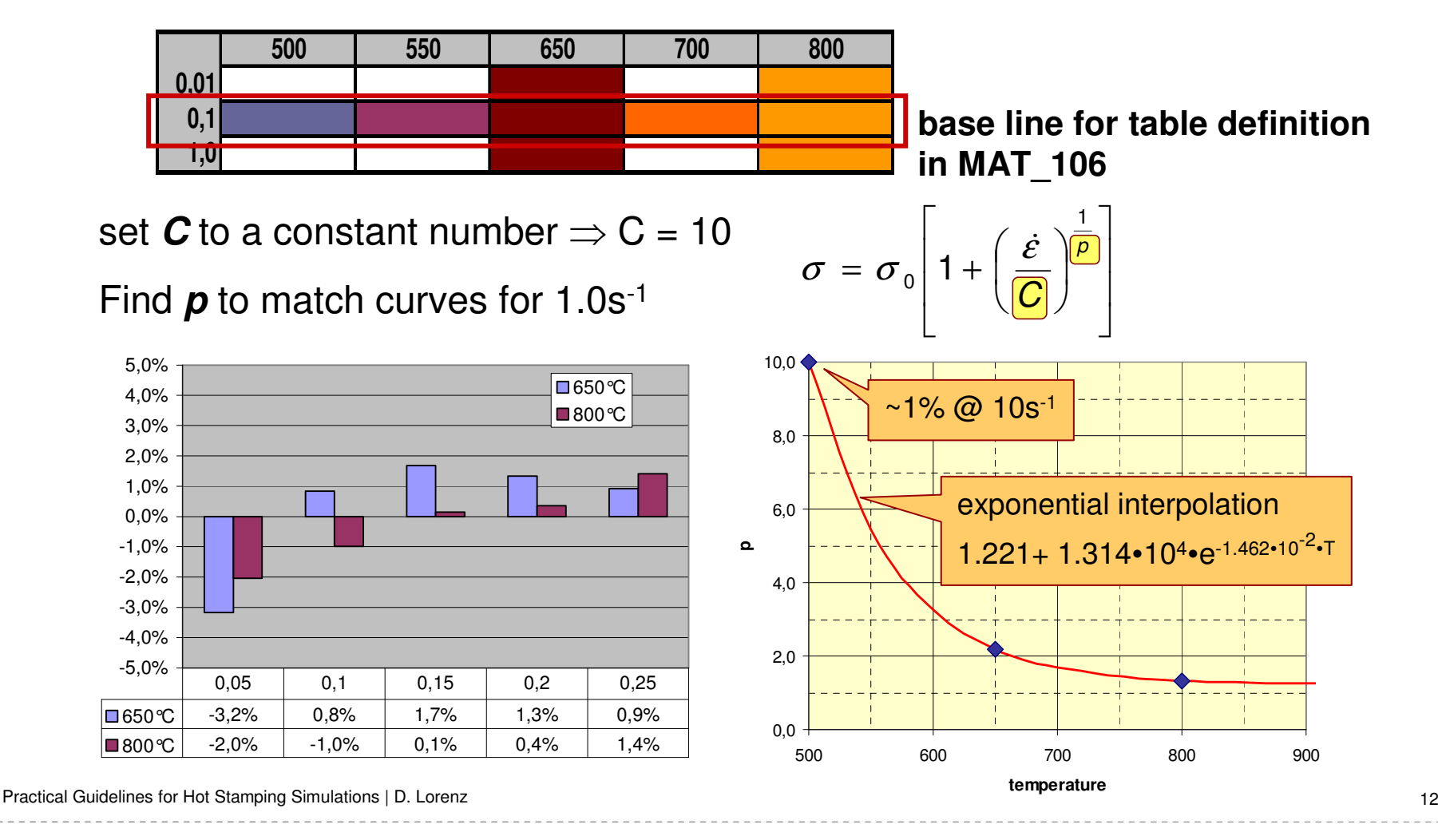

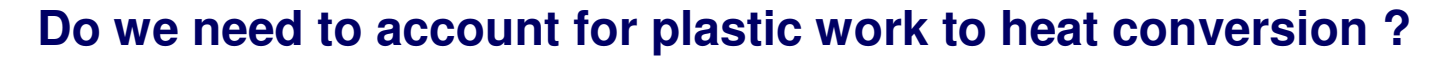

$$
w_{pl} = \rho c_p \Delta T = \eta \int_{\varepsilon_{eq}} \sigma_{eq} d\varepsilon_{eq}
$$

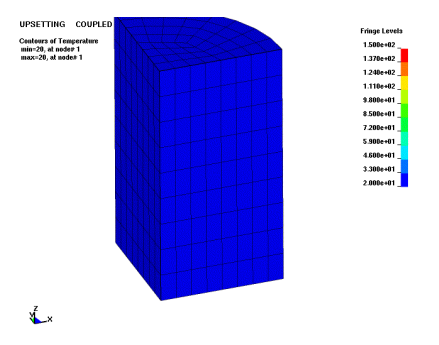

- •can cause trouble if strain localization starts
- $\bullet$ localization results in high local strain rates
- $\bullet$ Cowper-Symonds scales up stress and thus plastic work
- •high local temperature rates
- •thermal solver reduces time step

•

blank temperature can climb above initial value

### **we won't loose accuracy if we neglect this effect**

**simulation is more robust without work to heat conversion**

# **Thermal Coupling Effects**

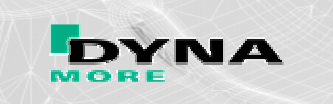

### **Is it necessary to include friction heat ?**

- •friction coefficient is very high (0.3 …0.4)
- •seems reasonable to include it

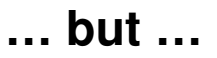

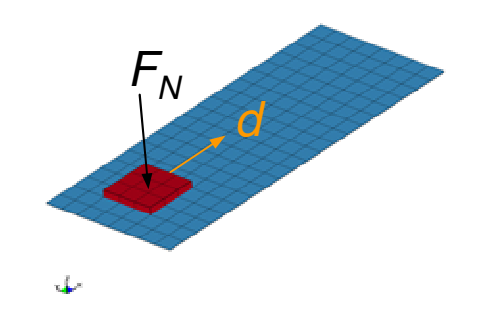

- •very high local contact forces due to mass and speed scaling
- •simple coulomb law predicts high friction energy
- $\bullet$ can cause local temperature peaks in contact surface
- $\bullet$ temperature fringes do not look reasonable

# **in real life friction force is limited by blank yield stress**

**more reliable without friction energy conversion**

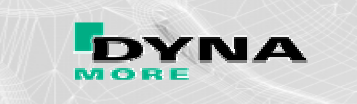

### **Application of coupling effects in cold stamping of high strength steel**

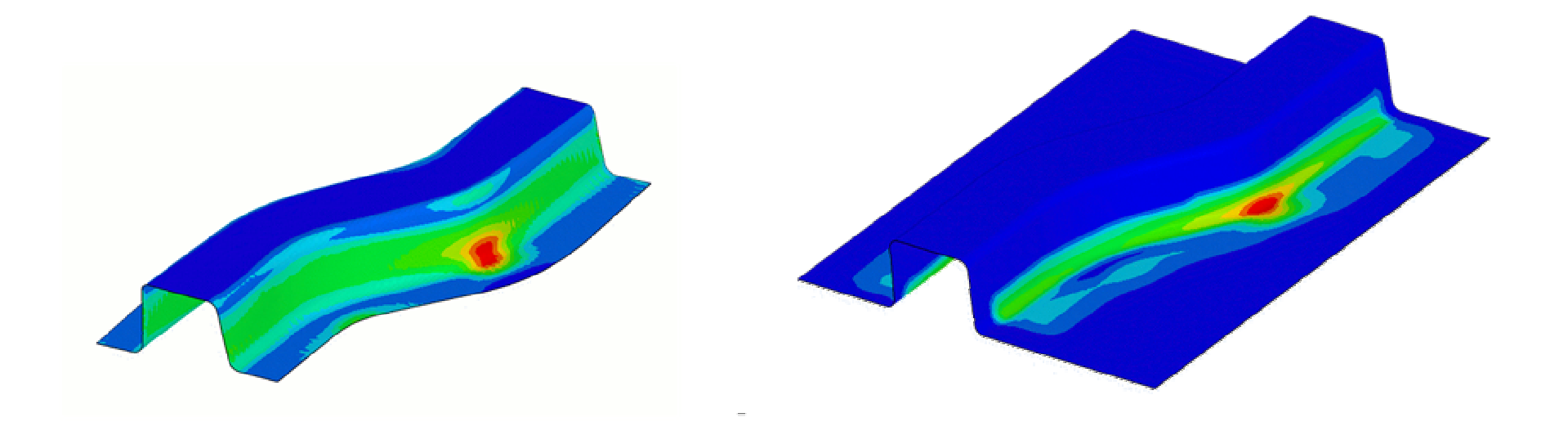

### work to heat in blank **friction** to heat in die

# **Notes on Thermal Contact**

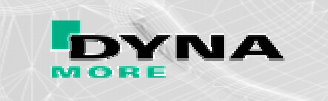

### **Use of thermal contact to enhance our modelling skills**

- Die Surface Geometry accurately modeled with Shell Elements
- Die Volume Geometry modeled with Volume Elements **Alignment of meshes ?**
- Shell and Volume Mesh **coupled with contact definition**

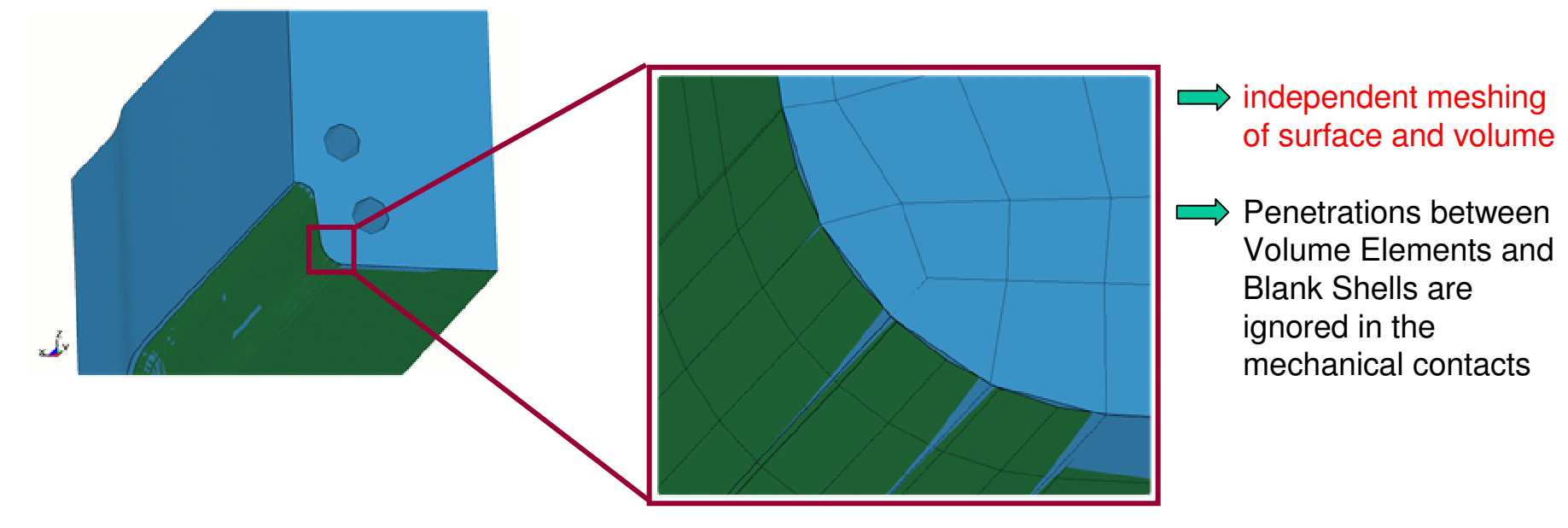

- **heat transfer from** blank to die surface shell by **thermal contact**
- **heat dissipation into** the dies by thermal contact between shell and volume mesh

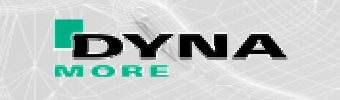

### **Use of thermal contact to enhance our modelling skills**

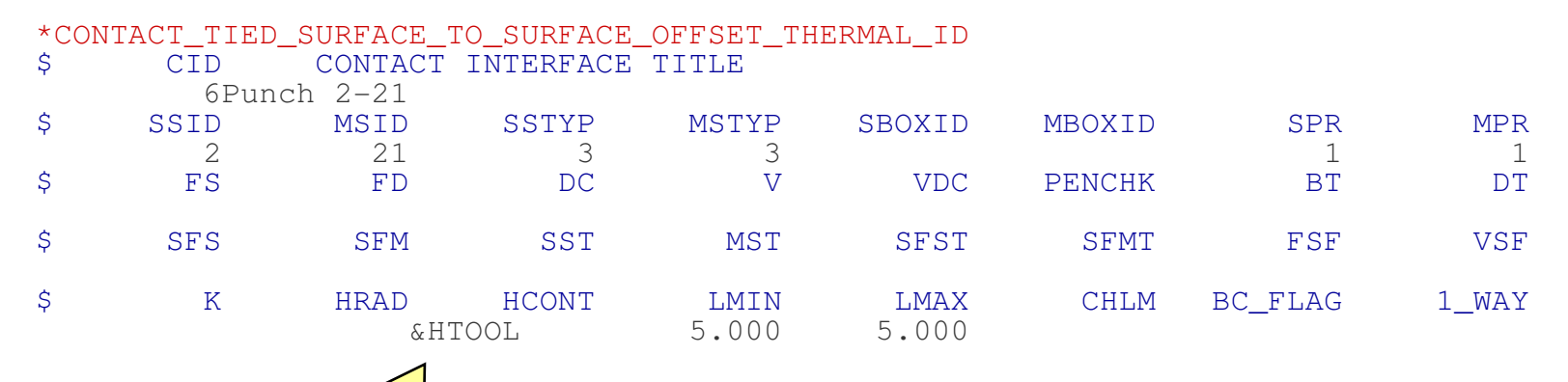

**Set HTOOL to a very high number to get a thermal equivalent to tied contactHTOOL ~ 50.000 W/m2K**

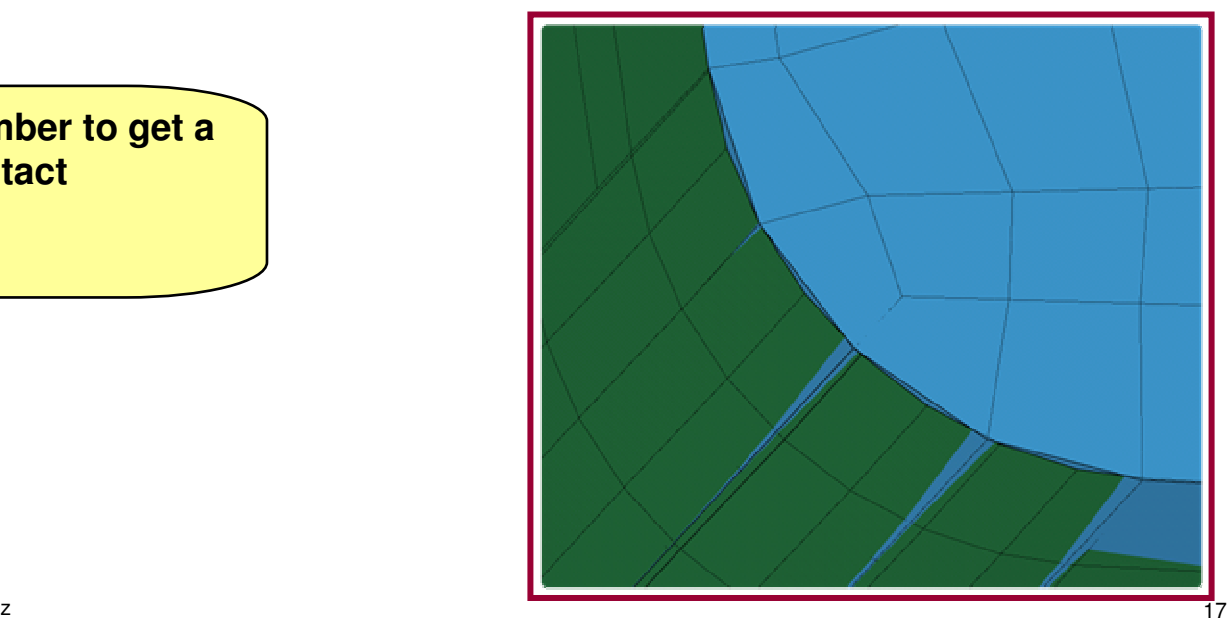

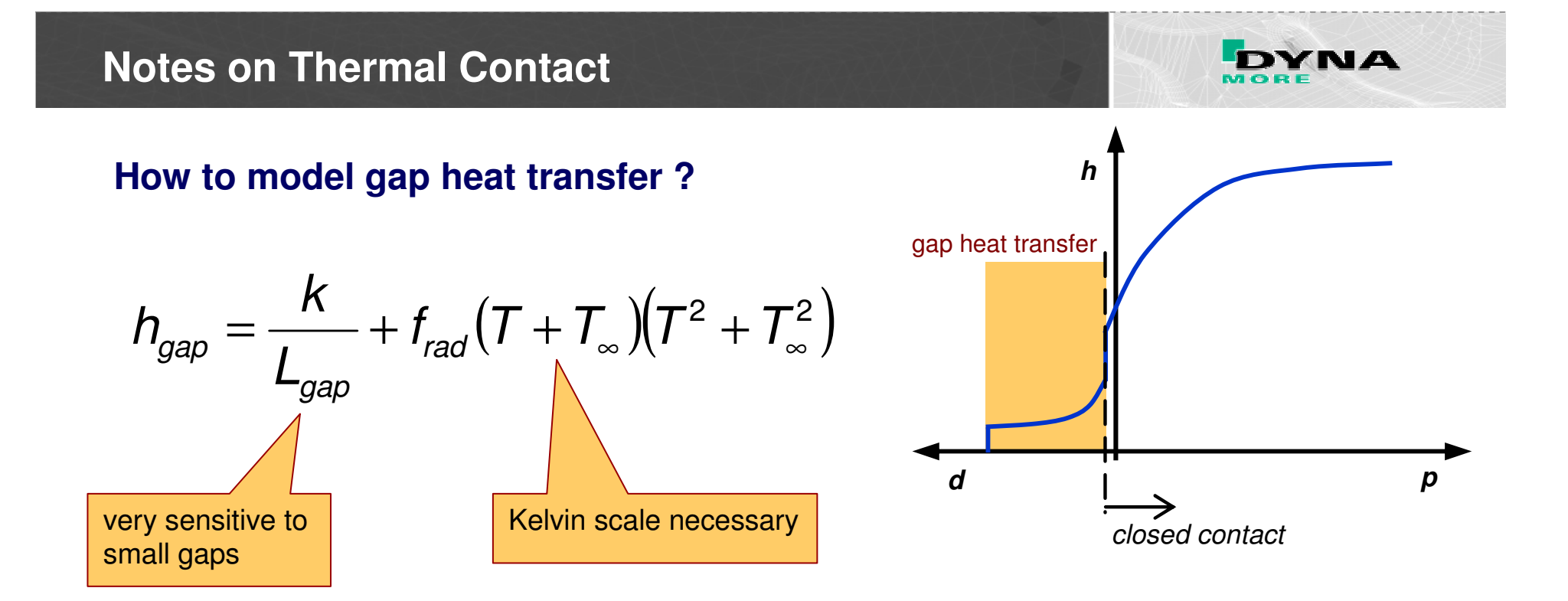

**do not use radiation term with** °**C scale**

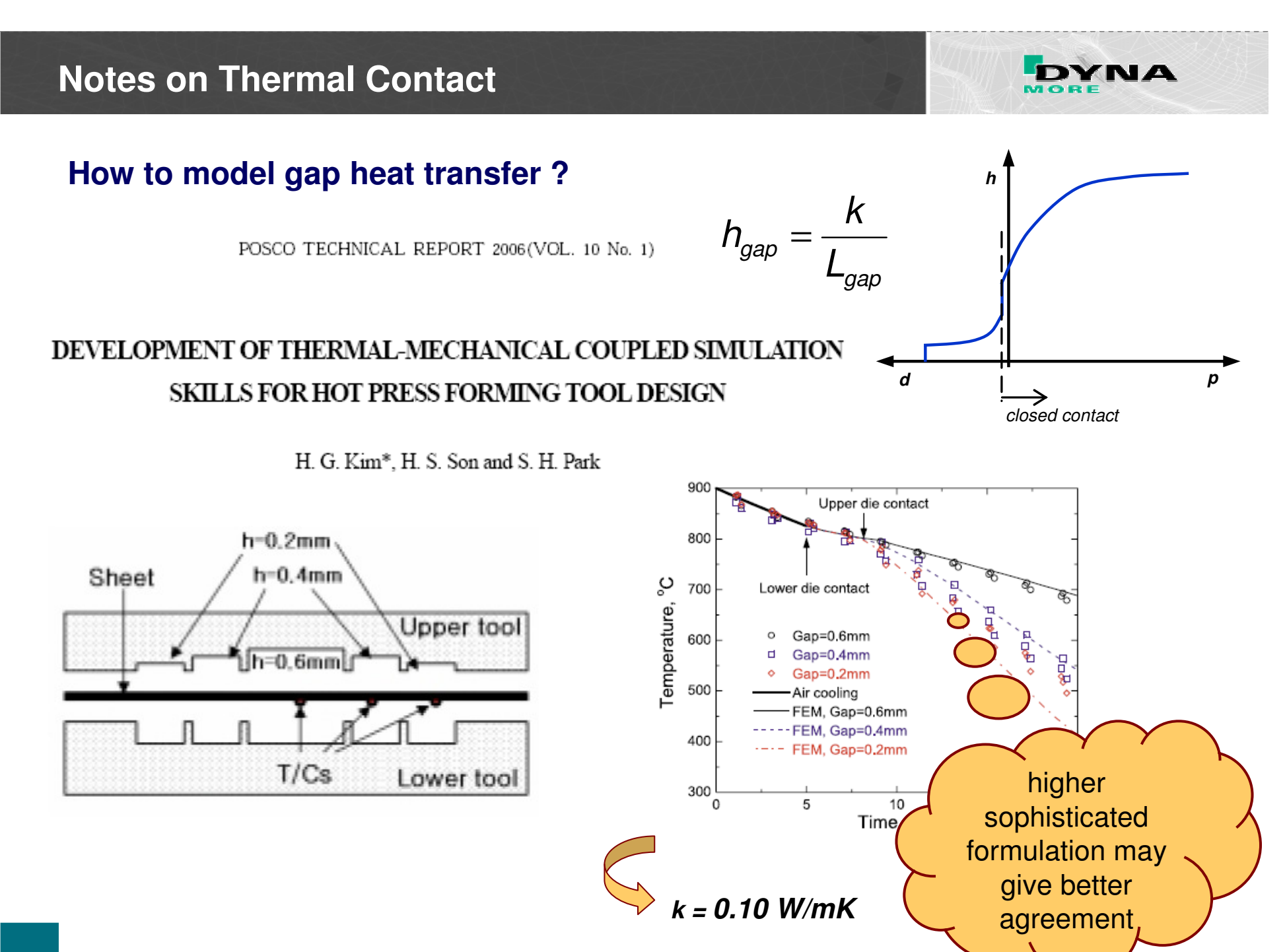

# **Notes on Thermal Contact**

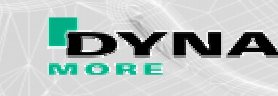

### **How accurate is gap heat transfer ?**

### **European standard EN 10143**

#### Table 4: Thickness tolerances: EN 10143 : 2006:  $R_{p0.2}$ >360N/mm<sup>2</sup> and <420N/mm<sup>2</sup>

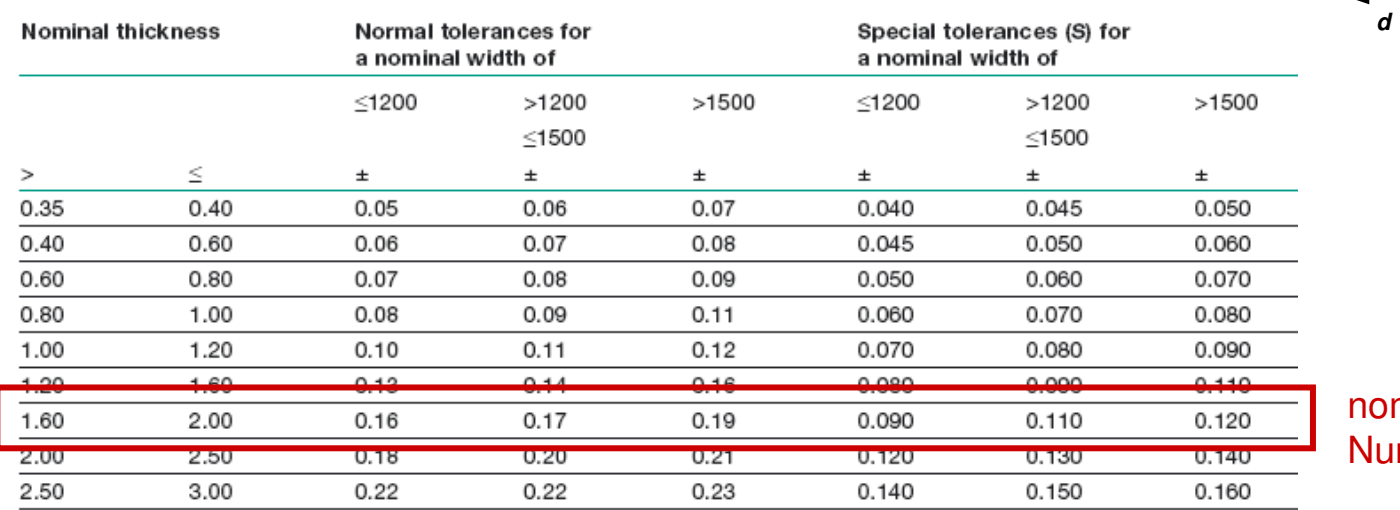

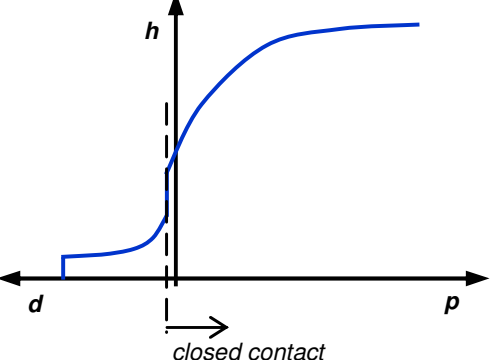

gap

k

gap

 $L^{\nu}$   $L$ 

 $h_{\infty} = H_{gap} =$ 

### minal thickness of Numisheet BM3 1.95 mm

USIBOR as delifered  $\ R_{\text{p0.2}}$  = 350…550 MPa

uncertainty in nominal thickness has strong impact

higher sophisticated formulations overstate second order effect of gap heat transfer

# **Cooling Simulation Solution Methods**

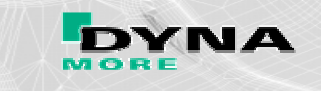

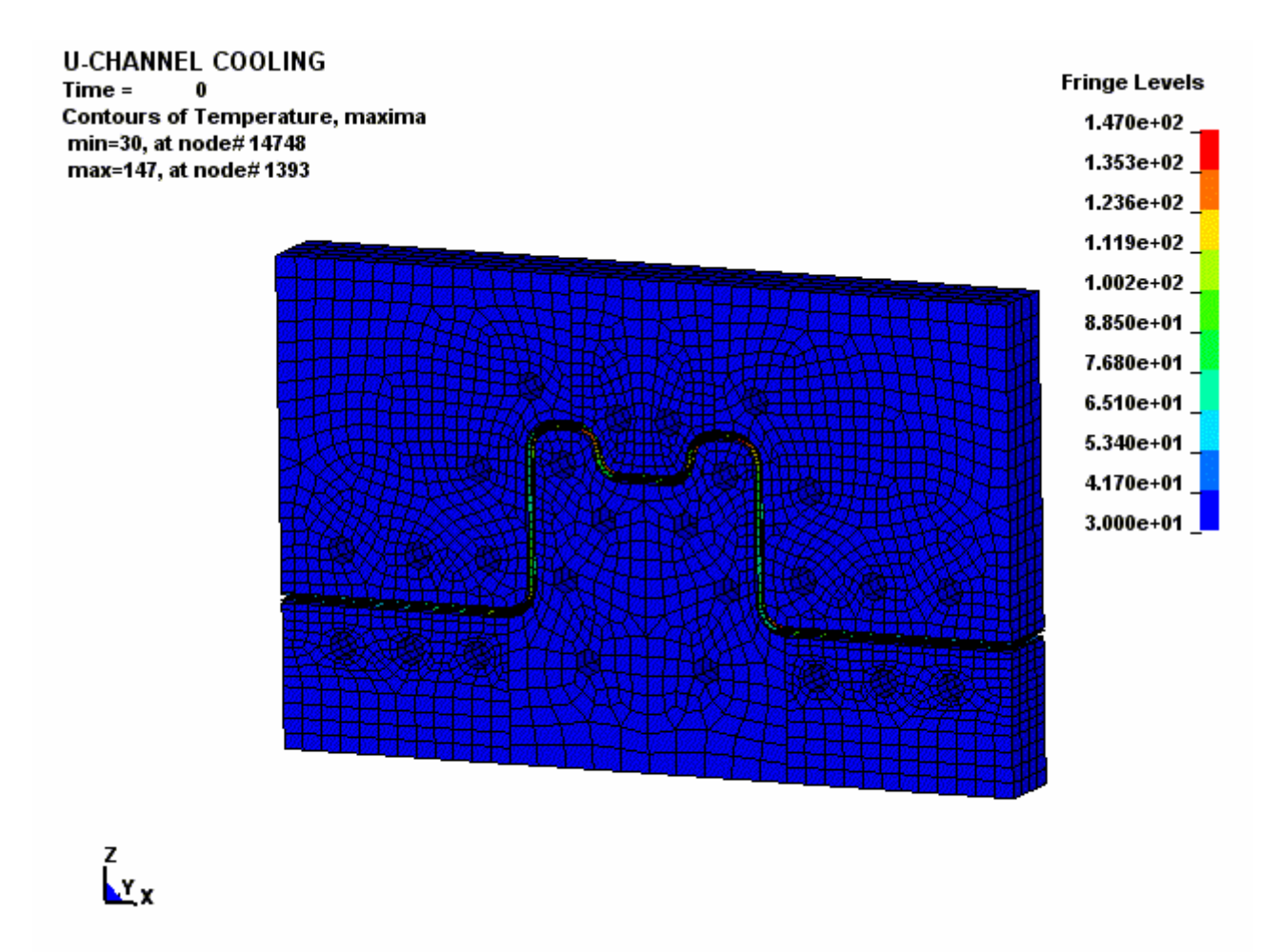

# **Cooling Simulation Solution Methods**

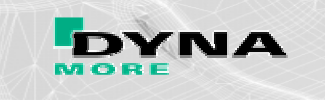

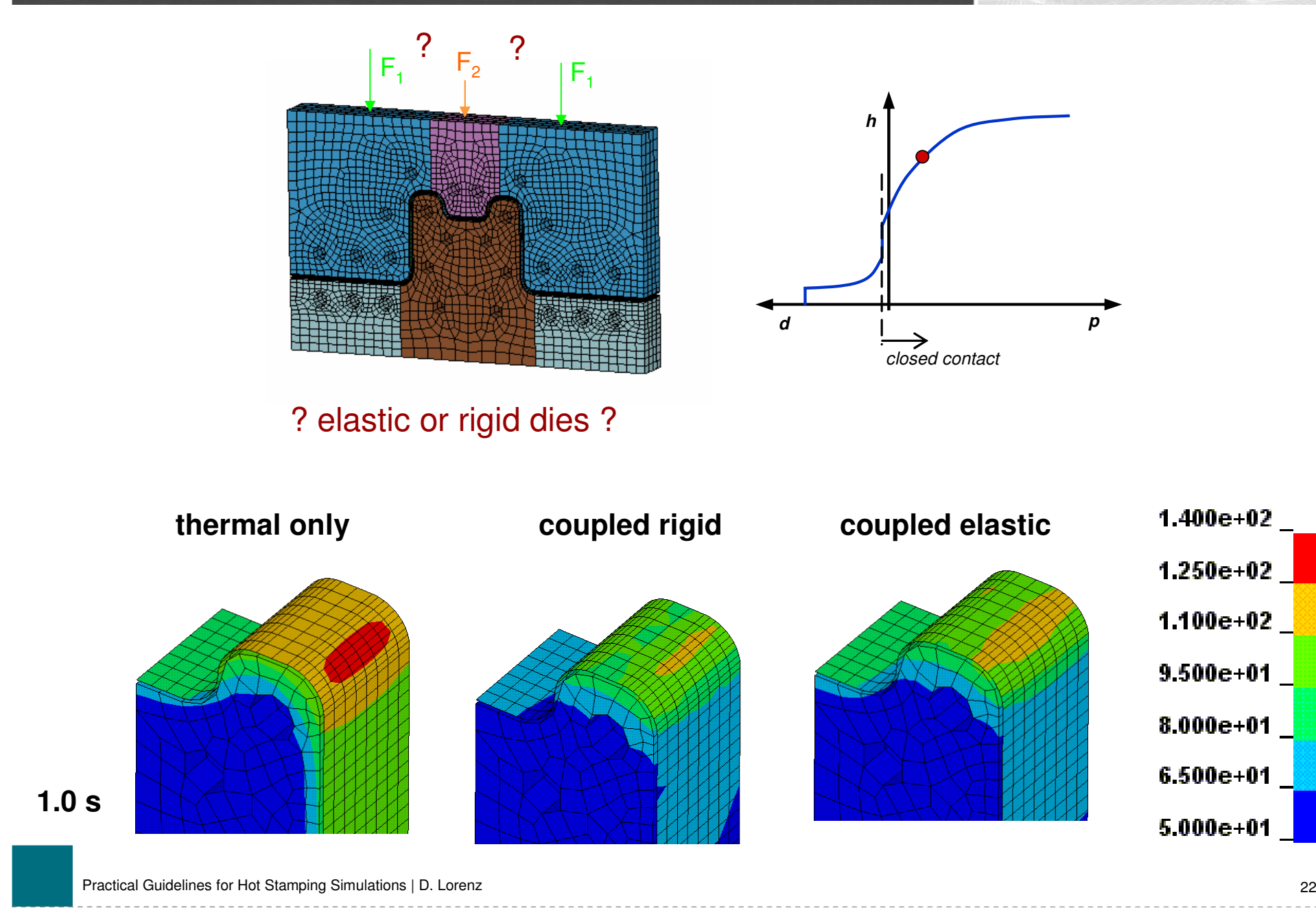

# **Cooling Simulation Solution Methods**

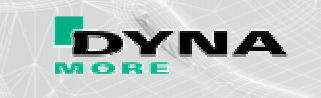

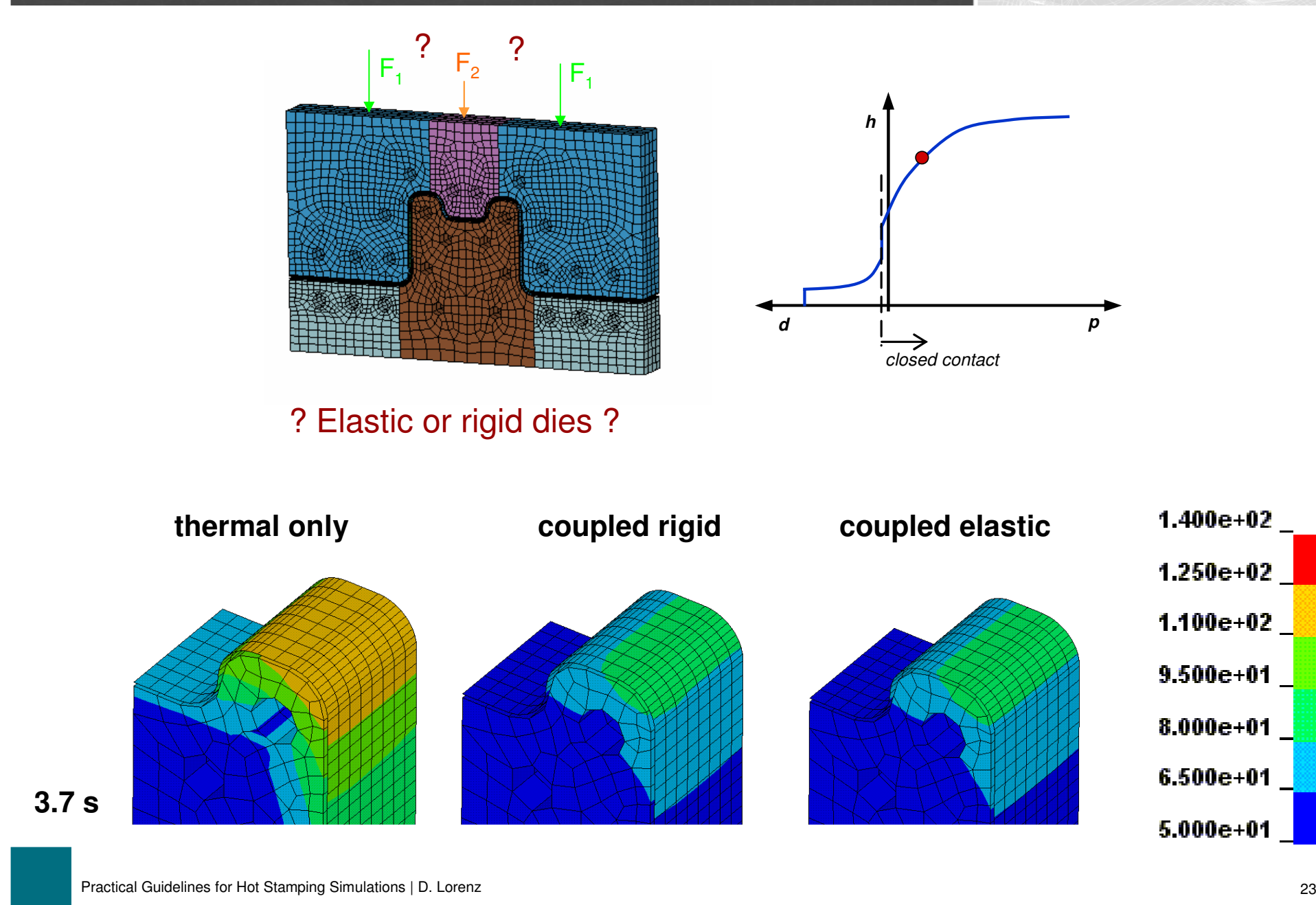

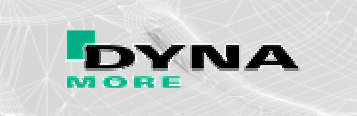

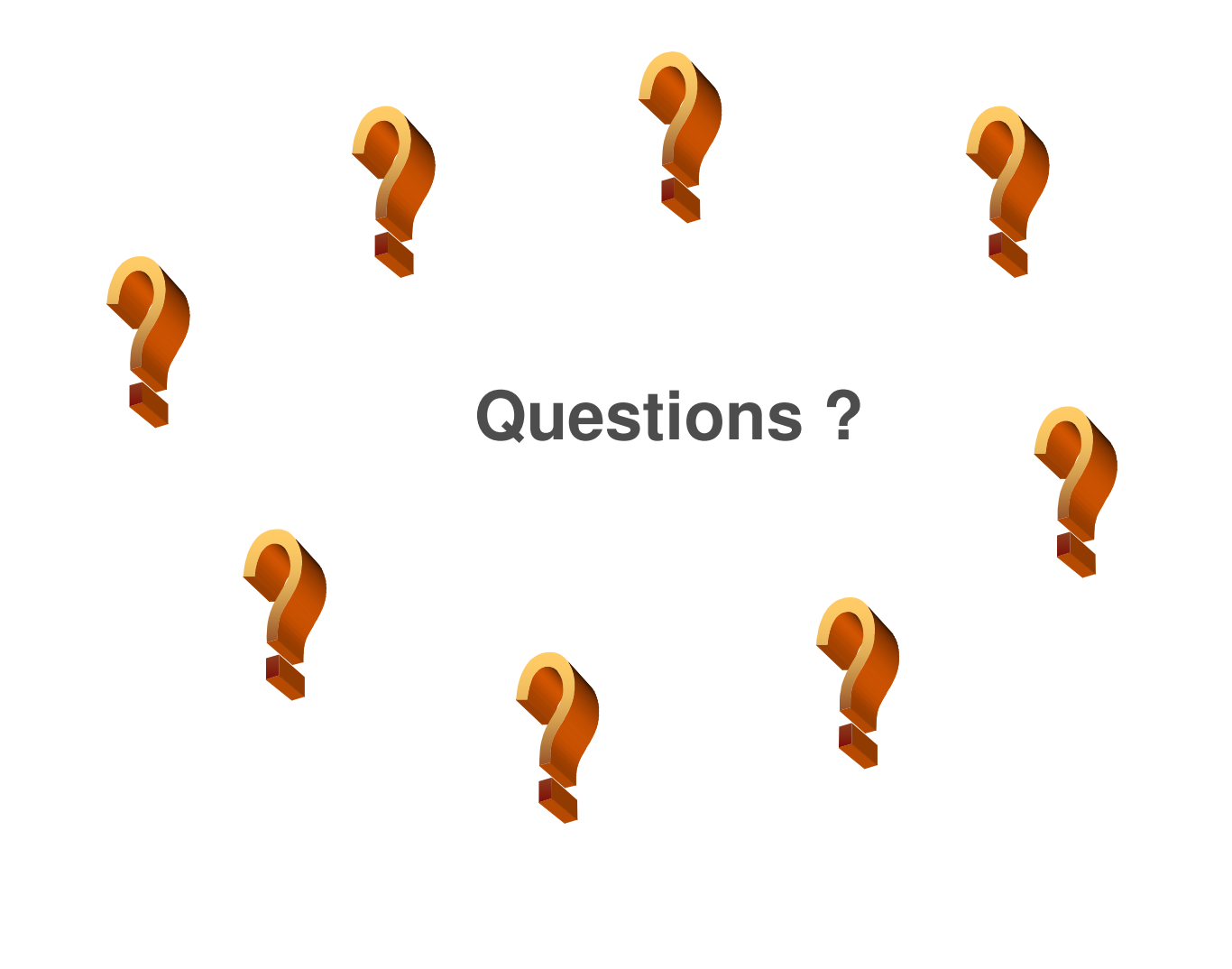

### **Dynamore GmbH**

 Industriestraße 2 70565 Stuttgarthttp://www.dynamore.de

David Lorenzdavid.lorenz@dynamore.de